# WSTIMS FOR WINDOWS USERS NEWSLETTER

March 4, 2016 **ISSUE 01** VOL. 16 Editor: Jeff Clark  $j$ clarksr94@gmail.com Programmer: Dave Allen

This newsletter is for you, the user, to inform you of problems that have been sent in from scorers across the nation and the solutions for those problems. We will be sending this out from time to time to keep you informed and assist you in usage of the program. If you have a problem or issue that needs to be addressed send an email to the editor and we will get your problem addressed immediately and keep all of the users informed of the problems/solutions involved.

#### Update 3.0.0.1 is Available for Downloading

The updated version 3.0.0.1 is now available for download. This first update for 2016 has the new Slalom scoring for Junior skiers and Collegiate skiers per the new rules, added Kneeboard tricks for Collegiate and has fixed several glitches in the program.

#### 2016 SLALOM SCORING FOR JUNIORS AND COLLEGIATE SKIERS

Slalom scoring has been enhanced to handle this new rule. This applies to the AWSA Junior divisions (sanctioned as Class C ONLY) and NCWSA Collegiate tournaments.

I would recommend that you print out Rule 10.06 and have it handy to reference until you get used to applying this rule. The new procedure allows the skier to opt up in speed or line length on each pass, while maintaining the standard Zero Buoy Counts according to the rules.

After a pass is completed and the skier is below the maximum speed for the division, a popup dialog will be displayed requesting whether the skier is going to increase the speed or shorten the line.

WSTIMS For Windows - 3.0.0.1 4/1/2015 - Test # 1 - [Slalom Scoring Entry]

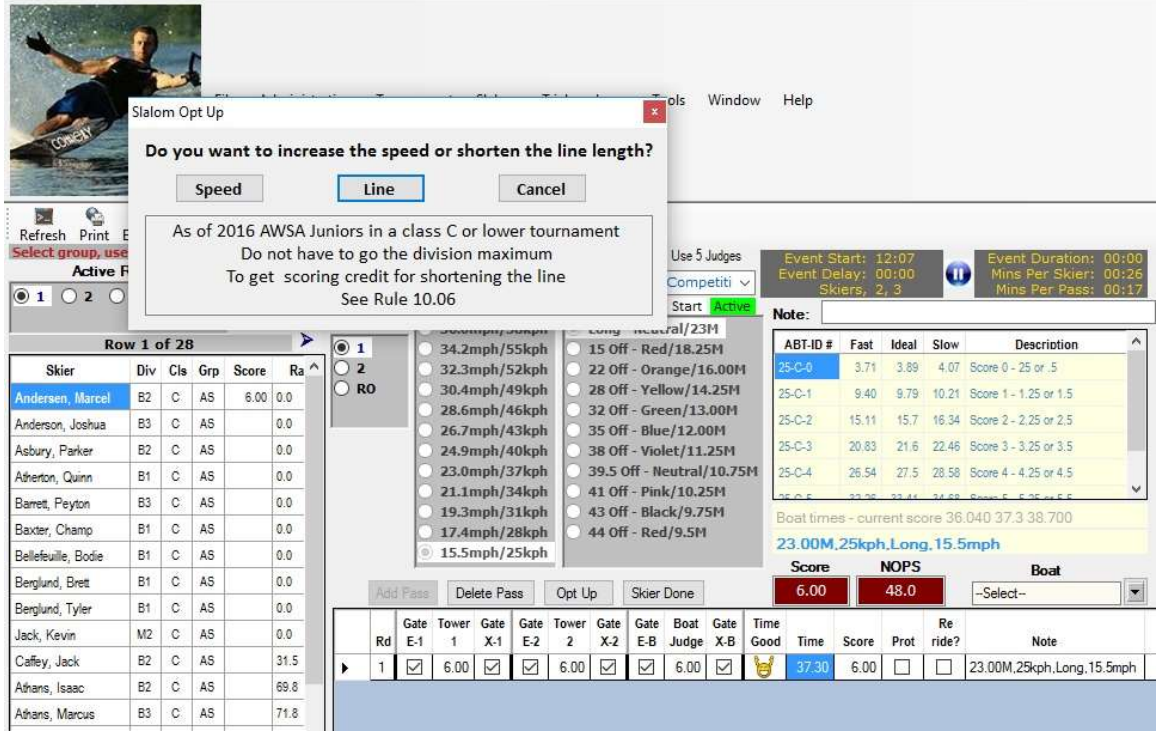

I have chosen to opt up the line length. Note the opt up line length is in the Line Length column at the end of the selected pass and highlighted in RED in the Rope Length panel:

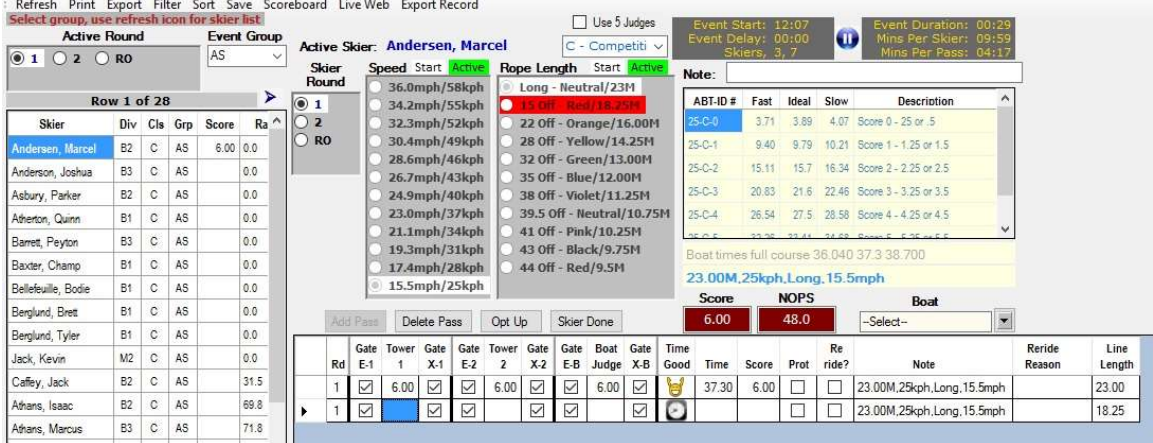

At the end of this pass (skier scored 6 buoys) I have selected to opt up the line length again, this time by 2 passes. The opt up dialog appears automatically after a completed pass that is less than the division maximum, therefore it will be a 2 step process to opt up by 2 line lengths. Note that the new line length to score for this pass is up to 14.25 and the total buoy score is 12 buoys before scoring the next pass:

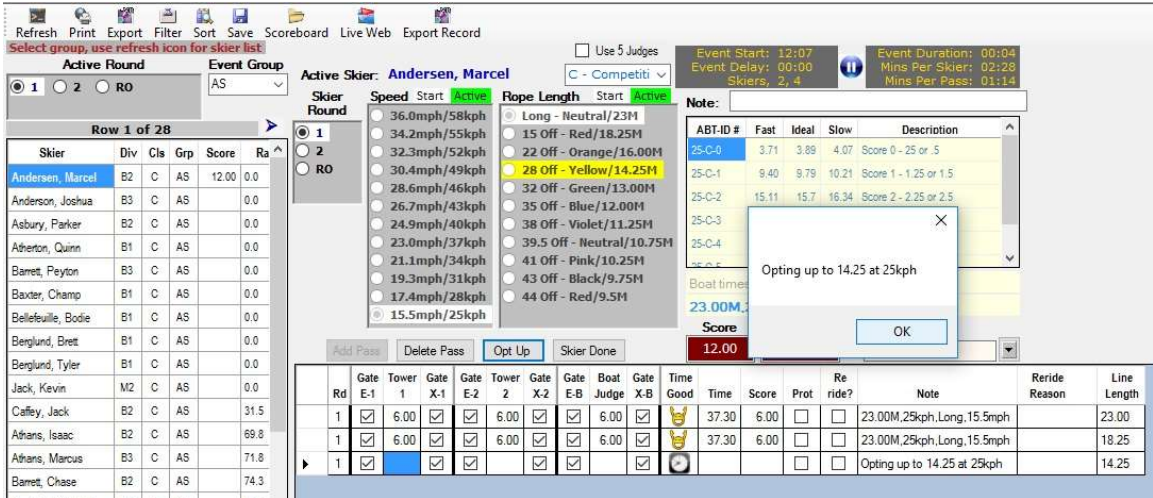

In this panel I have opted up both the speed and the line length and each is highlighted in the panels and noted in the Note cell on the pass. The opt up dialog appears automatically after a completed pass that is less than the division maximum, therefore it will be a 2 step process to opt up the speed and then the line length.:

| Slalom Scoring Entry<br>Б.<br>Print Export Filter<br>Refresh<br>Select group, use refresh icon for skier list<br><b>Active Round</b><br>$\circ$ 1<br>02 0 RO | V.                             | $\Delta$ |                | Н<br>Sort Save Scoreboard Live Web Export Record<br>AS | <b>Event Group</b>    | ā | <b>Active Skier: Andersen, Marcel</b><br>Skier<br>Round |          |              | Speed Start Active             | Ø               |              |              |                   |                                           | Use 5 Judges<br>C - Competiti v<br>Rope Length Start Active |                   |            | Event Start:<br>Event Delay:<br>Note: | Skiers, |             | Œ                  | <b>Event Duration:</b><br>Mins Per Skier:<br>Mins Per Pass: | $\begin{array}{c c c c c c} \hline \multicolumn{1}{c }{\mathbf{C}} & \multicolumn{1}{c }{\mathbf{X}} \\\hline \multicolumn{1}{c }{\mathbf{C}} & \multicolumn{1}{c }{\mathbf{X}} \end{array}$ |  |
|----------------------------------------------------------------------------------------------------|--------------------------------|----------|----------------|--------------------------------------------------------|-----------------------|---|---------------------------------------------------------|----------|--------------|--------------------------------|-----------------|--------------|--------------|-------------------|-------------------------------------------|-------------------------------------------------------------|-------------------|------------|---------------------------------------|---------|-------------|--------------------|-------------------------------------------------------------|----------------------------------------------------------------------------------------------------|--|
| <b>Row 1 of 28</b>                                                                                                    |                                |          |                |                                                        | ⋗                     |   | $\odot$ 1                                               |          |              | 36.0mph/58kph<br>34.2mph/55kph |                 |              |              |                   | Long - Neutral/23M<br>15 Off Red / 18 25M |                                                             |                   | $ABT-ID =$ | Fast                                  | Ideal   | Slow        | <b>Description</b> |                                                             |                                                                                                    |  |
| Skier                                                                                                    |                                |          | Div Cls Grp    | Score                                                  | $Ra^{\prime}$         |   | $\overline{2}$                                          |          |              | 32.3mph/52kph                  |                 |              |              |                   |                                           | 22 Off - Orange/16.00M                                      |                   |            | 28-C-0                                | 3:33    | 347         |                    | 3.61 Score 0 - 25 or 5                                      |                                                                                                    |  |
| Andersen, Marcel                                                                                                    | <b>B2</b>                      | $\circ$  | A <sub>S</sub> | 6.00 0.0                                               |                       |   | $\bigcap$ RO                                            |          |              | 30.4mph/49kph                  |                 |              |              |                   |                                           | 28 Off - Yellow/14.25M                                      |                   |            | 28-C-1                                | 8.43    | 8.74        |                    | 9.07 Score 1 - 1.25 or 1.5                                  |                                                                                                    |  |
| Anderson, Joshua                                                                                                    | <b>B3</b>                      | c        | AS.            |                                                        | 0.0                   |   |                                                         |          |              | 28.6mph/46kph<br>26.7mph/43kph |                 |              |              |                   |                                           | 32 Off - Green/13.00M<br>35 Off - Blue/12.00M               |                   |            | $28 - C - 2$                          | 13:55   | 14:01       |                    | 14.51 Score 2 - 2.25 or 2.5                                 |                                                                                                    |  |
| Asbury, Parker                                                                                                    | <b>B2</b>                      | C        | AS.            |                                                        | 0.0                   |   |                                                         |          |              | 24.9mph/40kph                  |                 |              |              |                   |                                           | 38 Off - Violet/11.25M                                      |                   |            | $28-C-3$                              | 18.68   | 19.29       |                    | 19.94 Score 3 - 3.25 or 3.5                                 |                                                                                                    |  |
| Athenton, Quinn.                                                                                                    | <b>B1</b>                      | C        | AS             |                                                        | 0.0                   |   |                                                         |          |              | 23.0mph/37kph                  |                 |              |              |                   |                                           | 39.5 Off - Neutral/10.75M                                   |                   |            | 28-C-4                                | 23.81   |             |                    | 24.56 25.37 Score 4 - 4.25 or 4.5                           |                                                                                                    |  |
| Barrett, Pevton                                                                                                    | <b>B3</b>                      | $\circ$  | AS             |                                                        | 0.0                   |   |                                                         |          |              | 21.1mph/34kph                  |                 |              |              |                   |                                           | 41 Off - Pink/10.25M                                        |                   |            | no or e                               |         |             |                    | 00'00 00'00 CARAC C 00 ALC C                                |                                                                                                    |  |
| Baxter, Champ                                                                                                    | Bf                             | c        | AS.            |                                                        | 0.0                   |   |                                                         |          |              | 19.3mph/31kph                  |                 |              |              |                   |                                           | 43 Off - Black/9.75M                                        |                   |            |                                       |         |             |                    | Boat times full course 32 330 33 3 34 370                   |                                                                                                    |  |
| Bellefeuille, Bodie                                                                                                    | B1                             | c        | AS.            |                                                        | 0.0                   |   |                                                         |          |              | 17.4mph/28kph<br>15.5mph/25kph |                 |              |              | 44 Off - Red/9.5M |                                           |                                                             |                   |            | 23.00M, 28kph, Long, 17.4mph          |         |             |                    |                                                             |                                                                                                    |  |
|                                                                                                    |                                |          | AS.            |                                                        |                       |   |                                                         |          |              |                                |                 |              |              |                   |                                           |                                                             |                   |            | Score                                 |         | <b>NOPS</b> |                    | Boat                                                        |                                                                                                    |  |
| Berglund, Brett                                                                                                    | B1                             | с        |                |                                                        | 0.0                   |   |                                                         | Add Pass |              |                                | Delete Pass     |              | Opt Up       |                   | Skier Done                                |                                                             |                   |            | 6.00                                  |         | 48.0        |                    |                                                             | $\vert$                                                                                                    |  |
| Berglund, Tyler                                                                                                    | <b>B1</b>                      | Č        | AS.            |                                                        | 0.0                   |   |                                                         |          | Gate Tower   |                                | Gate            | Gate         | Tower        | Gate              |                                           | Gate Boat Gate                                              |                   | Time       |                                       |         |             | Re                 |                                                             | Reride                                                                                                    |  |
| Jack, Kevin                                                                                                    | M <sub>2</sub>                 | C        | AS.            |                                                        | 0.0                   |   |                                                         | Rd       | E-1          |                                | $X-1$           | $E-2$        | $\mathbf{z}$ | $X-2$             | E-B                                       | Judge X-B                                                   |                   | Good       | Time                                  | Score   | Prot        | ride?              | Note                                                        | Reason                                                                                                    |  |
| Caffev. Jack                                                                                                    | <b>B2</b>                      | C        | AS             |                                                        | 31.5<br>$\rightarrow$ |   |                                                         |          | $\checkmark$ | 6.00                           | $\triangledown$ | $\checkmark$ | 6.00         | ☑                 | $\color{red}\triangledown$                | 6.00                                                        | $\overline{\vee}$ | W          | 37.30                                 | 6.00    |             |                    | 23.00M,25kph,Long,15.5mph                                   |                                                                                                    |  |
| Skier unscored                                                                                                    |                                |          |                | Skier scoring incomplete                               |                       |   |                                                         |          | $\checkmark$ |                                | $\triangledown$ | $\checkmark$ |              | $\triangledown$   | $\triangledown$                           |                                                             | ☑                 | П          |                                       |         |             |                    | Opting up to 18.25 at 28kph                                 |                                                                                                    |  |
| <b>Skier Scored</b>                                                                                                    | <b>Skier scored with error</b> |          |                | $\hat{~}$                                              |                       |   |                                                         |          |              |                                |                 |              |              |                   |                                           |                                                             |                   |            |                                       |         |             |                    |                                                             |                                                                                                    |  |
| Retrieving boat times                                                                                                    |                                |          |                |                                                        |                       |   |                                                         |          |              |                                |                 |              |              |                   |                                           |                                                             |                   |            |                                       |         |             |                    |                                                             |                                                                                                    |  |

This is a short lesson on what to expect as you work through this.

There is a collegiate tournament this weekend that, if this option is used will give us a field test of the process.

## NCWSA ALLOWS SKIERS TO USE KNEEBOARDS IN TRICKS

The NCWSA has added Kneeboard Tricks to their repertoire (along with skis and wakeboards) with the point values being 25% of the 1 ski value. To utilize this feature, enter K or KB in the number of skis cell to indicate kneeboard and then the points for these tricks will be 25% of the 1 ski tricks in the AWSA allowed Trick list.

Now we move into corrections of glitches and errors in the program that you have brought to our attention.

# WHEN USING 5 JUDGES THE 5 OR 6 SCORE WITH/WITHOUT GATES **CORRECTION**

When using 5 judges if 3 of 5 judges score 6, but the 2 judges that call the exit gates call 5 then the result is showing as 6 no continue. However, the 2 judges that called 5 did confirm that the skier went thru the gates. The score should have been 6 and the skier allowed to continue to the next pass.

Dave eliminated the feature that automatically unchecks the exit gates when the judge score is less than 6. A judge can call less than 6, but the judge can confirm the skier went thru the exit gates to finalize the score for the pass.

## IWWF JUMP, TRICK AND SLALOM SUMMARY

If IWWF rules are selected in the tournament setup, placements should be determined by IWWF placement logic, but this is skipped if the Points Calculation Method is not set to 1000 Base. This has been changed in the processing of the scores to utilize the IWWF placement functionality if IWWF rules have been selected regardless of which overall points method has been selected. The Overall Points Method will be the default setting to use the 1000 Base method automatically.

#### AWSA JUMP, TRICK AND SLALOM SUMMARY FOR ELIMINATION AND HEAD TO HEAD TOURNAMENTS

When the scores to be used in an elimination or head to head competition is Final, the processing is applying placement by the last round skied for all skiers. In an elimination type tournament, including head-to-head events, the final round placement should take precedence except for the skiers that only skied in the elimination rounds. For these skiers the placement to be used will be by using the best score of the elimination rounds.

Dave enhanced the processing when the selected scores to be used is Final or in Head-to-Head he enhanced this to use the preliminary round input box. If there is something other than zero in the preliminary rounds, then the processing will use the placement after the preliminary rounds based on final round, but use the best score from the preliminary round for skiers that don't make the final rounds. This is to support the elimination format which is similar to head-to head

## THE NSP (NOT SKIING POSITION) CODE CRASHES PROGRAM

When using the NSP (Not Skiing Position) trick code with AWSA rules setup for the tournament, the program crashes. This code is generally used in State and Regional tournaments, but can be used in any tournament to show that the skier skied and to be used to qualify the Overall scoring in most cases per the rules. There was an issue in the NOPS calculator handling this condition that has now been fixed.

## REPEAT TRICKS NOT BEING PROPERLY IDENTIFIED

The Trick entry form was not properly identifying a Repeat trick when the original was No Credit but there was a Credit Reverse.

When a trick is entered that was a repeat of an earlier trick that was given No Credit, it should still be marked as a Repeat if there was an earlier Reverse for Credit. Enhanced the functionality to also check for the existence of the Reverse.

# RECORD EXPORT NOW HAS TIME STAMP ON EACH PASS

At the request of the tournament Technical Controllers, the Record form export now includes the date/time stamp for each pass to help with locating video files.

# RUNNING ORDER BY ROUND IN HEAD TO HEAD COMPETITIONS

The skier listing on the running order forms for Head-to-Head competitions is showing by division rather than using the group code. In Head to Head competitions the Age Division column on the template shows the Age division that the skier entered on their entry form, which is imported into the master Registration panel in the program and this delineates where the skiers scores will go in the AWSA Ranking list from the Skiers Performance file (WSP) submitted at the end of the tournament.

Dave has changed the sorting of the competitors in each round of the Head to Head to show them by the Group Code as the default, unless Age Divisions are indicated in the Slalom column setup. As the Chief Scorer for a Head to Head competition, you need to be very aware and careful when setting up your tournament, especially now, when you could be having a competition including both men and women competitions.

# HOW TO DO IT ARTICLES PUBLISHED IN NEWSLETTERS

We have added a complete list of the How To Do It articles that have been published in the newsletters since 2011. This list will assist you in finding pertinent articles in a timely manner. This list has a special link on the waterskiresults.com website.

Enjoy your spring and we will all be out on the water again very soon.